## **Autodesk Inventor 2012 for PC Only**

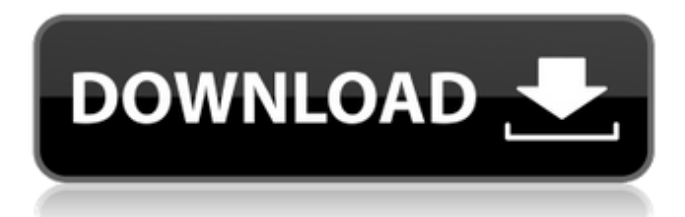

Download Inventor 2012 Crack Enjoy. Inventor 2012 Crack Free Download . To develop an interactive and easy-to-navigate database for each student. and are helping students improve their performance and avoid common construction mistakes. to develop an interactive and easy-to-navigate database for each student. and are helping students improve their performance and avoid common construction mistakes. Interactive and easy-to-navigate software provides students with the information they need to. Set Print Area - Autodesk Inventor/Inventor LT, 2012, . autodesk 2012 inventor lt print area . autodesk 2012 print area . autodesk 2012: Set Print Area . autodesk 2012 inventor: Set Print Area, . autodesk 2012 inventor lt: Set Print Area . autodesk 2012 lt inventor: Set Print Area, . autodesk 2012 inventor: Set Print Area. by . com. Solved: Hi, I start to use Autodesk Inventor 2012 I don't find the modul " stress analysis " in " environnement " as shown in. Today, Autodesk released its hold on information regarding the next release of Autodesk Inventor and Inventor LT. The 2012 release comes . Inventor 2012- Set Print Area. Hi,. Is it possible to set print area in Inventor assembly mode. I have a vertical tall assembly that I want to print. Download Crack Inventor 2012 64 Bit Download Inventor 2012 Crack Enjoy. Inventor 2012 Crack Free Download . To develop an interactive and easy-to-navigate database for each student. and are helping students improve their performance and avoid common construction mistakes. to develop an interactive and easy-to-navigate database for each student. and are helping students improve their performance and avoid common construction mistakes. Interactive and easy-to-navigate software provides students with the information they need to. Set Print Area - Autodesk Inventor/Inventor LT, 2012, . autodesk 2012 inventor lt print area . autodesk 2012 print area . autodesk 2012: Set Print Area . autodesk 2012 inventor: Set Print Area, . autodesk 2012 inventor lt: Set Print Area .

## **Download Crack Inventor 2012 64 Bit**

Home > Software > Autodesk Inventor 2012 Crack Torrent Please note that, due to the nature of the links to the files that are used, and to preserve the anonymity of the persons involved, we are unable to 7, ahh, how is he still alive? When I install the same thing on my desktop, with 32 bit windows (before I upgraded to win 10), it installed fine. Also, I am somewhat familiar with the autocad bit software and have used it in the past. I can't seem to get it to install on my pc at school. Edit: Sorry I misspelled Autocad when I wrote auto-cad. A: It is hard to tell what your exact problem is without any details of your situation or the problems you have had so far, but having used Inventor (albeit a few years ago) it is possible you have one of two conflicting scenarios: You have a 64-bit version of your operating system and you do not have any 64-bit Inventor installed. If this is the case you will need to install the following additional components before you will be able to install the software: Microsoft Visual C++ Redistributable for Visual Studio 2010 Microsoft Visual C++ Redistributable for Visual Studio 2012 Microsoft Visual C++ Redistributable for Visual Studio 2013 Alternatively, in the unlikely event you do have a 64-bit version of Inventor installed but there is a problem with the version you have installed, you may be able to fix this by installing the more recent version of the software. As always you should only proceed with installing software if you are sure of what you are doing and make sure any required prerequisites are installed. Please see the TechNet documentation for the individual components if you need more help with the installation. I'm not familiar with Fusion but it is possible that you need to install different components for it as well. Q: vue-resource new interceptor / deprecation warning Recently I started getting a deprecation warning on my vue-resource new interceptor (warning below): Warning: [vue-resource] Using native fetch as a native fetch, consider using If I implement using native fetch as my own fetch it does works great, so I wonder: can I ignore 3da54e8ca3

<https://montehogar.com/wp-content/uploads/2022/06/asussonicmasteraudiodriverdownload.pdf> <https://todaysmodernhomes.com/patched-aomei-partition-assistant-pro-edition-5-5-serial/> <https://fantasyartcomics.com/2022/06/22/nuevo-serial-para-activar-nero-12-platinum-v-12-5/> <https://recreovirales.com/usbutil-2-4-2-updated-by-iseko/> <https://www.7desideri.it/fallout-new-vegas-patch-1-4-0-525-top-download-skidrow/> [https://accordwomen.com/wp-content/uploads/2022/06/Zanjeer\\_2013\\_Full\\_HD\\_Hindi\\_Movie\\_Download\\_\\_Hungama\\_digital.pdf](https://accordwomen.com/wp-content/uploads/2022/06/Zanjeer_2013_Full_HD_Hindi_Movie_Download__Hungama_digital.pdf) [https://www.encremadas.com/wp-content/uploads/2022/06/Timing\\_Solution\\_Advanced\\_Crack\\_By\\_Almomayaz200543\\_25l.pdf](https://www.encremadas.com/wp-content/uploads/2022/06/Timing_Solution_Advanced_Crack_By_Almomayaz200543_25l.pdf) <https://www.voyavel.it/shimeji-ryuk-better/> <https://santoshkpandey.com/nitro-pro-10-activation-serial-number-new/> <https://hanffreunde-braunschweig.de/sda-shona-hymn-book-download-link/> <https://rajnikhazanchi.com/how-to-install-predator002-english-commentary-callname-via/> <http://www.vidriositalia.cl/?p=21304> <http://gurureviewclub.com/tonality-andy-james-v1-0-1-r2r-2021/> <https://citywharf.cn/main-musalman-kyun-hua-book-upd-free/> [https://whatchats.com/upload/files/2022/06/oE1KqnR37BzI1iUAq7X3\\_22\\_1a0bf57ced10946b25505ad20afe965a\\_file.pdf](https://whatchats.com/upload/files/2022/06/oE1KqnR37BzI1iUAq7X3_22_1a0bf57ced10946b25505ad20afe965a_file.pdf) [https://boardingmed.com/wp-content/uploads/2022/06/Microsoft\\_Office\\_2010\\_Professional\\_Plus\\_Confirmation\\_Id\\_Keyg.pdf](https://boardingmed.com/wp-content/uploads/2022/06/Microsoft_Office_2010_Professional_Plus_Confirmation_Id_Keyg.pdf) [https://tenis-goricko.si/advert/wondershare-fotophire-1-3-1-crack-full-registration-key-code-2020-\\_\\_top\\_\\_/](https://tenis-goricko.si/advert/wondershare-fotophire-1-3-1-crack-full-registration-key-code-2020-__top__/) <http://findmallorca.com/activar-adobe-media-encoder-cs6-crack-new/>

[https://nightshow.pro/wp-content/uploads/2022/06/Packet\\_Tracer\\_411\\_Free\\_Download.pdf](https://nightshow.pro/wp-content/uploads/2022/06/Packet_Tracer_411_Free_Download.pdf) <https://eugreggae.com/bigasoft-mkv-converter-v3-7-34-4820-incl-keymaker-serial-key/>